# MÉTODO DE NEWTON, MATHEMATICA Y FRACTALES: HISTORIA DE UNA PÁGINA

GUSTAVO N. RUBIANO O. (\*)

Resumen. Arthur Cayley propuso en 1.879 un problema concerniente a la iteración de una función de variable compleja. En este artículo se presenta la historia, influencia y solución —en términos del programa de software Mathematica— de este apasionante problema.

PALABRAS CLAVES. Iteración de funciones, Método de Newton, fractales, Mathematica.

Abstract. Arthur Cayley proposed in 1.879 a problem consisting of the iteration of a function of a complex variable. This paper presents its history, influence and solution —in terms of the Mathematica software of this fascinating problem.

KEY WORDS AND PHRASES. Iteration of functions, Newton method, fractals, Mathematica.

2000 Mathematics Subject Classification: 28A80, 37F99.

## 1. INTRODUCCIÓN

Benoit Mandelbrot (Varsovia, 1924–) matemático de origen polaco, emigrado a Francia en 1936, acu˜na la palabra fractal a la matem´atica en el a˜no 1975. De esta época para acá, la palabra fractal es evocada por toda clase de público, matemático o no. Sin duda, el éxito radica en las espectaculares gráficas que estos objetos generan.

<sup>(\*)</sup> Gustavo N. Rubiano O. Departamento de Matemáticas, Universidad Nacional de Colombia, Bogotá.

El autor agradece al DAAD su apoyo durante la estadía en el Max Planck Institute for Mathematics in the Sciences, Leipzig, Alemania. E-mail: gnrubianoo@unal.edu.co.

<sup>44</sup>

Para la mayoría de las personas —no dentro de la ciencia— que perciben estos gráficos, la matemática tras ellos es cosa de menor importancia y su interés por conocerla es casi ninguno. Lo que no debe ser as´ı para los estudiosos de la matemática. En este artículo desvelamos la historia de una página, de manera literal una página, en la historia de los fractales.

### 2. LA HISTORIA DE UNA PÁGINA

Una vez emigrado a Francia junto con su familia, B. Mandelbrot quedó para su educación bajo la custodia de su tío Szolem Mandelbrot, prestigioso matemático, quien en 1.945 lo puso en contacto con un artículo del prominente matemático francés Gaston Julia, indicándole además no sólo la calidad del mismo, sino que éste era una fuente de buenos problemas; pero Mandelbrot no se interesó por el artículo. Posteriormente, el propio Julia sería uno de sus profesores en la universidad, pero aún con esto, Mandelbrot no encontraba interés por el artículo, o lo había olvidado.

Fue mucho más tarde, por el año 1.977, cuando Mandelbrot encontró de manera inevitable el trabajo de dos eminentes matem´aticos: Gaston Julia y Pierre Fatou. Era inevitable, si quería continuar con sus estudios sobre lo que llamaría su *geometría fractal* [11], el tener que leer dos 'joyas' de trabajos sobre la iteración de funciones racionales en el plano complejo, las cuales databan del año 1918.

Todavía no se acuñaba el nombre de Mandelbrot a lo que hoy se conoce como el conjunto de Mandelbrot, nombre que le fue impuesto por A. Douady y J. Hubbard en 1982 [21]. Aunque Mandelbrot no era el primero en visualizarlo, si sería el primero en mirarlo con detalle. Al fin y al cabo, es quizá el objeto más popular de las matemáticas contemporáneas.

Estos dos trabajos sobre la iteraci´on de funciones permanecieron casi olvidados por más de 50 años, hasta que fueron retomados por Mandelbrot. Se constituyen entonces, en el fundamento para la posterior creación de Mandelbrot, y son la fuente de un tipo de fractales —conjuntos de Julia— reconocidos por su extraordinaria belleza.

A finales del a˜no de 1917, Pierre Fatou (Lorient, 1878–Pornichet,1929) y Gaston Julia (Sidi Bel Abbès, Algeria, 1893–París, 1978) anunciaron casi de manera simultánea, resultados concernientes a la iteración de funciones racionales  $f$ :  $\mathbb{C} \to \mathbb{C}$ , el uno constaba de dos páginas y el otro de tres, y fueron publicados en los Comptes Rendus de la Academia Francesa de Ciencias. Estas notas breves, eran el inicio de un inmenso trabajo.

En 1918 Julia publicó en forma de *Memorias* todo un extenso y fascinante tratado sobre el tema, 198 páginas: Mémoire sur l'itéracion des fonctions rationelles [27]. Algo similar haría Fatou al año siguiente en una espectacular trilogía de artículos de 177 páginas: Sur les équations fonctionelles [25]. Estos dos trabajos juntos, forman el cimiento del estudio contemporáneo de la dinámica compleja.

2.1.  $\therefore$  Por qué Fatou y Julia deciden estudiar la iteración? La respuesta es simple: para ganar un concurso. En 1915 la Academia Francesa de Ciencias informa que el Grand Prix des Sciences Mathemátiques de 1918, será otorgado a los estudios sobre iteración.

Esto provocó un gran interés y el tema fue tomado en profundidad por Fatou, Julia y otros. Las contribuciones fundamentales fueron hechas por Fatou. Sin embargo, Julia fue un serio competidor y hoy en día —y en ese entonces— el mayor crédito le fue dado a Julia por su 'status' de héroe herido en combate. En 1918 Julia recibió el "Grand Prix des Sciences Mathématiques".

La mayor parte del trabajo de Julia fue escrito y desarrollado en el hospital donde permaneci´o convaleciente de varias operaciones dolorosas, a fin de contrarrestar las heridas recibidas en la primera guerra mundial al resistir un ataque enemigo para celebrar el cumplea˜nos del Kaiser. Estas heridas a la postre le harían perder su nariz, y lo obligarían entonces a llevar una cinta de cuero para ocultar las cicatrices.

Ahora, la pregunta obligada es: ¿Por qué la Academia escoge este tema para el premio?

Por dos razones [2]. La primera es que la Academia fue motivada por el uso que Henri Poincaré (Nancy, 1854–París, 1912) había dado a la iteración en sus estudios de la mecánica celeste —donde él visionó las ideas del caos dinámico al estudiar la estabilidad del sistema solar— al competir en un concurso propuesto por Oscar II, rey de Suecia y Noruega, en el cual se retaba a mostrar rigurosamente que el sistema solar modelado por las ecuaciones de Newton era dinámicamente estable. Aunque Poincaré no dio una solución completa al problema, ganó el concurso, había creado un nuevo método analítico y vislumbrado lo que sería la teoría del caos. Tuvo todos los honores por sus contribuciones a la matem´atica. En el a˜no 1906 fue elegido Presidente de la Academia de Ciencias y hasta su muerte Director de la Academia Francesa.

La segunda, porque ya existía una tradición francesa en el interés por estudiar la iteración o dinámica de las funciones complejas, comenzando en los estudios de Gabriel Koenigs (Toulouse, 1858–París, 1931) en 1880, tema que también era estudiado de manera exhaustiva por el matemático alemán Ernst Schröder (Mannheim, 1841–Karlsruhe, 1902).

2.2. Origen de la iteración en funciones complejas. Las bases del trabajo sobre la iteración de funciones analíticas complejas que culminaría con los grandes trabajos de Fatou y Julia tienen su origen en dos revisiones detalladas al método de Newton.

La primera es un artículo notable de E. Schröder, publicado en dos partes en  $1870 \text{ y } 1871$  [14]. Schröder es conocido primordialmente por sus trabajos en lógica, teoría de conjuntos y retículos. Junto con Georg Cantor, él co–descubrió el conocido teorema de Cantor-Bernstein-Schröder.

La segunda, escrita por el matemático y abogado británico Arthur Cayley  $(1821-1895)$  apareció en 1879 [9]. Durante los catorce años que Cayley ejerció como abogado escribió y publicó más de 250 artículos en matemáticas, de los 900 que escribiría en total.

El método de Newton es probablemente el proceso más antiguo y famoso de iteraci´on, tiene sus primeras versiones en la antigua Babilonia, reino de Mesopotamia, hoy Irak [3].

Curiosamente, aunque lleva el nombre de Newton desde el a˜no 1830, no es m´erito de Isaac Newton (1642,1727) el haberlo propuesto en la manera como hoy lo conocemos (ver ecuación 1). Este, como otros mitos, le asigna a Newton descubrimientos que no hizo [20]. De hecho, no hay evidencia de que Newton lo conociera, según Nick Kollerstrom, el crédito debe ser dado a Thomas Simpson (1710–1761) —el mismo autor de la conocida "regla de Simpson" para la aproximación de integrales definidas—. También es notable la participación de otros matem´aticos como Joseph Raphson, Joseph Fourier, de tal manera que el método podría ser llamado el método de Newton–Raphson–Simpson–Fourier.

El método de Newton para los números complejos —el caso real y su interpretación geométrica en términos de las rectas tangentes es un tema bien conocido— consiste básicamente en lo siguiente. Sea  $f : \mathbb{C} \to \mathbb{C}$  una función analítica. Una solución (asumimos la existencia) de la ecuación  $f(z) = 0$  puede ser aproximada por el Método de Newton

$$
z_{k+1} := N_f(z_k), \qquad k = 0, 1, \ldots
$$

usando la iteración

(1) 
$$
N_f(z) := z - \frac{f(z)}{f'(z)},
$$

donde el primer 'invitado'  $z_0$  es 'suficientemente' cercano a la solución esperada. Para las condiciones locales sobre la convergencia ver [2], y para una interpretación geométrica en el caso complejo ver el excelente e introductivo artículo [33].

A mediados de los años 1800, i.e. siglo XIX, la convergencia del método de Newton para encontrar las raíces reales de una ecuación  $f(z) = 0$  era un hecho bien examinado. Las investigaciones de Schröder y Cayley se distinguían de las anteriores porque consideraban la convergencia del método de Newton para las raíces complejas de  $f(z) = 0$ .

Schröder y Cayley estudiaban de manera independiente la convergencia del método de Newton para las funciones complejas *cuadráticas*  $f(z) = az^2 + bz + c$ . En particular, habían mostrado que dado un punto inicial  $z_0$  del plano, las sucesivas iteradas —compuestas— de la función  $N_f(z) := z - \frac{f(z)}{f(z)}$  $\frac{f'(z)}{f'(z)}$  producían una sucesión  $\{z_0, z_1, z_2, \ldots\}$  —donde  $z_{n+1} = N_f(z_n)$ —que en caso de converger lo hacía a una de las dos raíces del polinomio cuadrático. Más aún, conocían exactamente cómo era la convergencia para cualquier punto  $z_0$  del plano complejo, Cayley afirmaba "...la solución es fácil y elegante en el caso de la ecuación  $c\iota u \iota d\iota t \iota c\iota \iota \iota \iota \iota \iota \iota \iota \iota \iota$ 

En efecto, habían demostrado que la mediatriz —la perpendicular levantada en el punto medio— correspondiente al segmento de recta que une las dos raíces divide al plano en dos regiones, cada una de las cuales es atraída a una raíz, es decir, cada raíz es como un imán atractor para todos los puntos que se encuentran en ese mismo semiplano. Históricamente, la primera respuesta en aparecer publicada fue la de Schröder en 1871, pero el crédito —injustamente solo se la ha otorgado a Cayley, cuya prueba sólo aparecería mucho más tarde, en 1879.

2.3. El problema de Cayley en una hoja. En 1879, Cayley publica en el American Journal of Mathematics, un artículo de una sola página titulado The Newton–Fourier imaginary problem [10] (ver figura 1).

El problema que Cayley plantea es en esencia lo siguiente: tome un polinomio —o función racional— cualquiera  $p(z)$  con raíces  $a_1, \ldots, a_n$ . Si a cada punto del plano aplicamos el método de Newton, obtenemos que esta sucesión en caso de converger, lo hace a una de las  $a_k$  raíces. Si notamos por  $A(a_k)$  el dominio o cuenca de atracción de la raíz  $a_k$ , i.e.,  $A(a_k)$  es el subconjunto del plano formado por todos los puntos cuya iterada por el m´etodo de Newton converge a la raíz  $a_k$ , Cayley se preguntó: ¿cómo son estas regiones? ¿cómo pueden ser descritas geométricamente?.

Nótese el paso importante que dio Cayley al formular esta pregunta: pasó de observar un comportamiento local de la función en cada punto, para preguntarse por un comportamiento global de la función en la dinámica del plano.

Ya que el problema había sido resuelto para los polinomios cuadráticos tomando como modelo a  $p(z) = z^2 - 1$ , Cayley se propuso como paso siguiente encontrar la solución para los polinomios de orden tres, es decir cúbicos, iniciando su trabajo con  $p(z) = z^3 - 1$ .

#### Desiderata and Suggestions.

#### BY PROFESSOR CAYLEY, Cambridge, England.

#### No. 3.-THE NEWTON-FOURIER IMAGINARY PROBLEM.

THE Newtonian method as completed by Fourier, or say the Newton-Fourier method, for the solution of a numerical equation by successive approximations, relates to an equation  $f(x) = 0$ , with real coefficients, and to the determination of a certain real root thereof a by means of an assumed approximate real value  $\xi$  satisfying prescribed conditions: we then, from  $\xi$ , derive a nearer approximate value  $\xi_1$  by the formula  $\xi_1 = \xi - \frac{f(\xi)}{f'(\xi)}$ ; and thence, in like manner,  $\xi_1$ ,  $\xi_2$ ,  $\xi_3$ , ... approximating more and more nearly to the required root a.

In connexion herewith, throwing aside the restrictions as to reality, we have what I call the Newton-Fourier Imaginary Problem, as follows.

Take  $f(u)$ , a given rational and integral function of u, with real or imaginary coefficients;  $\xi$ , a given real or imaginary value, and from this derive  $\xi_1$  by the formula  $\xi_1 = \xi - \frac{f(\xi)}{f'(\xi)}$ , and thence  $\xi_1, \xi_2, \xi_3, \ldots$  each from the preceding one by the like formula.

A given imaginary quantity  $x + iy$  may be represented by a point the coordinates of which are  $(x, y)$ : the roots of the equation are thus represented by given points A, B, C..., and the values  $\xi$ ,  $\xi_1$ ,  $\xi_2$ ... by points  $P, P_1, P_2, \ldots$  the first of which is assumed at pleasure, and the others each from the preceding one by the like given geometrical construction. The problem is to determine the regions of the plane, such that P being taken at pleasure anywhere within one region we arrive ultimately at the point  $A$ ; anywhere within another region at the point  $B$ ; and so for the several points representing the roots of the equation.

The solution is easy and elegant in the case of a quadric equation, but the next succeeding case of the cubic equation appears to present considerable difficulty.

Самвигран<sub>1</sub> March 3d, 1870.

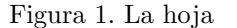

Tras varios años de trabajo Cayley desistió del problema, no por solucionarlo, sino por el contrario, al no encontrar una solución o una manera de encontrarla.

*i*Por qué falló Cayley en encontrar una solución? Porque el problema para el caso de polinomios de orden tres estaba lejos de ser trivial, como sí lo era para el caso de orden dos. Sabemos hoy en día, 130 años después, que la frontera entre estas cuencas de atracción  $A(a_k)$  tiene un comportamiento caótico y es fuente de los m´as bellos ejemplos de fractales, como lo veremos en la siguiente sección.

### 3. Mathematica

A continuación, utilizamos el paquete de software  $Mathematica<sup>1</sup>$  para reinterpretar el problema propuesto por Cayley y solucionarlo.

Dados una función  $f$  y un punto  $x$ , el efecto de aplicar sucesivamente la función f al punto x produce las iteradas de la función f en el punto x, o la órbita  $O_f(x)$  de f en el punto x, i.e.,

$$
O_f(x) = \{x, f(x), f^2(x), f^3(x), \dots, f^n(x), \dots\},\
$$

donde la notación  $f^{n}(x)$  denota a f compuesta con  $f^{(n-1)}$ ; esto es, f ∘  $f^{(n-1)}$  y no la n- $\acute{e}sima$  potencia de f ni la n- $\acute{e}sima$  derivada de f. Esta sucesión genera lo que es conocido como un sistema dinámico discreto, el cual se caracteriza por la aplicación de una función a un punto una y otra vez. De hecho, el paquete de software  $Mathematica \odot^2$  tiene un comando predefinido para ayudarnos en este proceso. La línea 1 del siguiente código itera la función  $f$  en el punto  $a$ cinco veces; la línea 2, que es la salida de 1, es la lista de esta iteración:

1 NestList $[f, a, 5]$  $\begin{array}{c} 2 \end{array}$   $\{a,f[a],f[f[a]],f[f[f[a]]],f[f[f[f[a]]]],f[f[f[f[f[a]]]]]\}$ 

la función  $\cos x$ .

```
Mathematica
```
El comando FixedPointList[f,expr] genera como resultado de aplicar f repetidamente, una lista  $\{x, f[x], f[f[x]], \ldots\}$  hasta que los términos de la lista ya no cambian. Por ejemplo, calculemos la iterada del punto  $x = 1.57$  para

```
\_ Mathematica
1 FixedPointList[Cos, 1.57, 1000]
3 \mid {1.57, 0.000796327, 1, 0.540303, 0.857553, 0.65429, 0.79348,
4 \mid 0.701369, 0.76396, 0.722102, 0.750418, 0.731404, 0.744237,5 \mid 0.735605, 0.741425, 0.737507, 0.740147, 0.738369, 0.739567,6 \mid 0.738766, 0.739304, 0.738938, 0.739184, 0.739018, 0.73913,7 \mid 0.739055, 0.739106, 0.739071, 0.739094, 0.739079, 0.739089,8 0.739082, 0.739087, 0.739084, 0.739086, 0.739085, 0.739085}
```
2

 $^1$   $Mathematica$  es un paquete de software inmenso para hacer el cómputo y la exploración de problemas matemáticos. Contiene centenares de funciones matemáticas y de comandos para producir gráficos. Es un lenguaje de programación completo.

 ${}^{2}$ Para obtener una visión más completa de los alcances del paquete, se recomienda visitar su página web: www.wolfram.com/mathematica.

De manera más lacónica, el comando FixedPoint [f, x] hace lo mismo que el anterior, pero sólo escribe el valor que se hace fijo.

 $\_$  Mathematica

 $1 \text{ In } [1]:$  FixedPoint [Cos, 1.57, 1000]

2  $\vert$  0ut [1] = 0.739085

Podemos conocer el número de pasos necesarios para que una órbita converja a un punto fijo. Este comando —o su equivalente en el programa de software que se use— ¡es el encargado de generar los colores que hacen de los fractales figuras espectaculares! Mathematica

```
1 | In[1]:= Length[FixedPointList[Cos, 1.57]]
2 \vert Out [1] = 36
```
Por supuesto, podemos preguntarnos por las 3 raíces complejas del número 1, es decir, buscar las soluciones de la ecuación  $z^3 - 1 = 0$ , o lo que es igual, hallar las raíces del polinomio  $z^3 - 1$ , o de manera más general, las n raíces del polinomio  $z^n - 1 = 0$ .

Por la fórmula  $z^n = r^n(\cos n\theta + i\sin n\theta)$  las n raíces del polinomio  $z^n - 1 = 0$ están esparcidas en la circunferencia unidad  $S^1$  —ya que su módulo debe ser 1— a una misma distancia entre ellas.

La función de variable compleja  $f : \mathbb{C} \to \mathbb{C}$  con  $f(z) = z^3 - 1$  tiene tres raíces —las tres raíces cúbicas de 1— las cuales podemos calcular con *Mathematica*:  $\_$  Mathematica

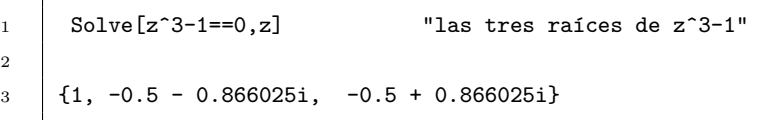

En particular, las 3-ésimas raíces de 1 son  $1, e^{2\pi i/3}, e^{4\pi i/3}$ .

El método de Newton, es por supuesto un algoritmo fácil de adaptar al computador y consiste en lo siguiente. Dada la función  $f$  le queremos encontrar una raíz, es decir, un valor a tal que  $f(a) = 0$ . Para ello tomamos un punto inicial  $x_0$  no muy lejos de a, y generamos una sucesión de puntos  $\{x_n\}_n$  que converge a a. La ecuación que debemos iterar es

(2) 
$$
x_{n+1} = x_n - \frac{f(x_n)}{f'(x_n)}, \qquad n = 0, 1, 2, ...
$$

la cual nos sugiere la función  $N_f(x)$  de Newton asociada a f que se itera:

(3) 
$$
N_f(x) = x - \frac{f(x)}{f'(x)}.
$$

2

- Mathematica

Su código en está dado por,

```
2
```

```
1 | ListaMetodoNewton[f_-, f_{x_-}, x_0], n_ :=
3 NestList[# - Function[x,f][#]/Derivative[1][Function[x, f]][#]
4 &, x0, n]
```
Para este polinomio  $f(z) = z^3 - 1$  la función que iteramos en el método de Newton es  $N_f$ 

$$
N_f(z) = z - \frac{z^3 - 1}{(z^3 - 1)'} = \frac{1 + 2z^3}{3z^2}
$$

la cual notamos como Newton 3 para recordar el exponente.

 $i$ Cómo es la cuenca de atracción<sup>3</sup> de la raíz 1? es decir  $i$  qué puntos del plano tienen una órbita que converge a 1?

Para visualizar ésta y las otras dos cuencas de atracción tomamos la siguiente estrategia:

Consideramos nuestro plano complejo pixelado, usualmente tomamos el tama˜no de [−2, 2] × [−2, 2] con 500 pixeles para cada uno de estos lados, lo que nos produce una pantalla con 250.000 pixeles. Para cada uno de estos  $250.000$  puntos calculamos a donde converge su órbita por la función Newton 3. Por supuesto, debemos fijar un número máximo de iteraciones permitido para cada punto. Entre más exijamos, más tiempo requiere la compilación del programa!

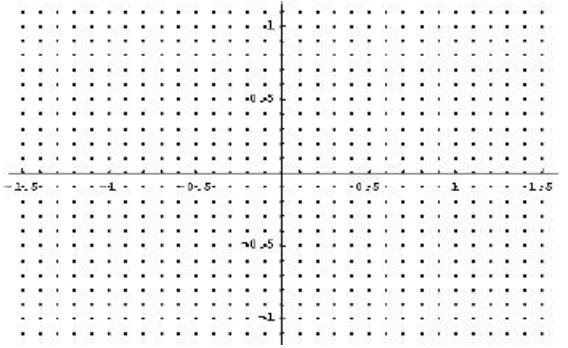

 $\blacksquare$  A cada punto de la pantalla le asociamos ahora el valor de la raíz correspondiente, de suerte que cada uno de los 250.000 pixeles tiene

<sup>&</sup>lt;sup>3</sup>El problema de encontrar las cuencas de atracción para  $z^3 + 1$  fue propuesto por Cayley [Ca] en 1879. Por supuesto Cayley no pudo ir más allá de los polinomios cuadráticos por este comportamiento caótico que ahora si podemos ver!.

la etiqueta 1,  $-0.50.866025i$  ó  $-0.5 - 0.866025i$ . Por supuesto, estos números no los podemos colocar en la pantalla, pero lo que sí podemos es darle un color a cada una de estas etiquetas, con lo que los puntos que convergen a 1 se colorean de rojo, los que van a  $-0.5 + 0.866025i$ de azul y los que van a  $0.5 - 0.866025i$  de verde (ver fig. 2).

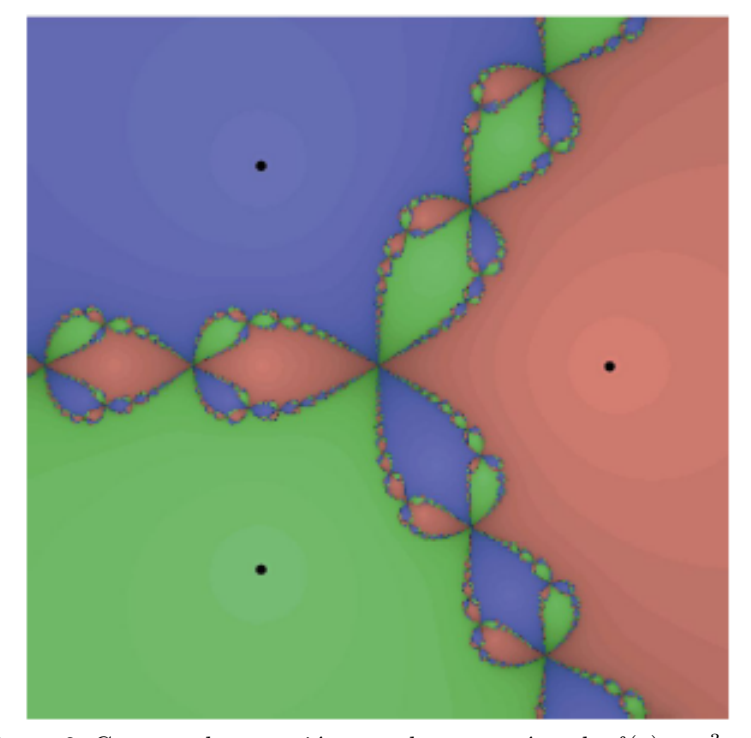

Figura 2. Cuencas de atracción para las tres raíces de  $f(z) = z^3 - 1$ .

La manera como asignamos el color —o un nivel de gris— a cada una de las tres etiquetas es evaluando el argumento —la medida del ángulo en radianes nos produce un número real— de la raíz a donde converge la iterada del punto (línea 5 del siguiente código) lo cual nos produce un número escalar y este a su vez un color —o escala de grises— por medio de la función ColorFunction  $\rightarrow$  Hue (línea 6).

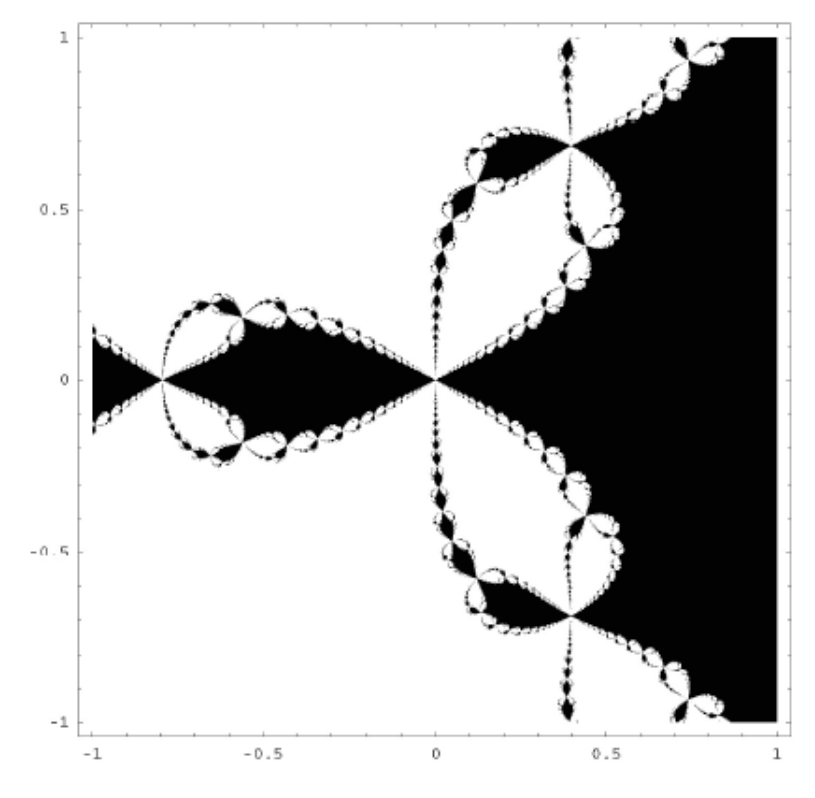

Figura 3. Cuenca de atracción de la raíz  $1 + 0i$ .  $\_$  Mathematica  $\_$ 

3

```
1 | newton3Arg = \text{Complete}[\{z, \_\text{Complex}\},2 | Arg[FixedPoint[(1 + 2\#^2)(3\#^2) &, z,100]]];
4 ListDensityPlot[Table[newton3Arg[x+Iy],\{x,-2,2,0.03\},\{y,-2,2,0.03\}],
5 | Mesh-> False, ColorFunction -> GrayLevel]
```
Una variante a la asignación de color, la cual produce usualmente gráficos más bonitos, es la siguiente:

 $\blacksquare$ <br> A cada uno de los 250.000 pixeles, en lugar de asignarle el color según la raíz alcanzada por el método para ese punto, lo asignamos según la velocidad con la que cada uno de los puntos se acerca a su raíz, i.e., medimos la longitud, el número de iteraciones necesarias para converger o acercarse con la precision deseada a la raíz; la línea 2 del siguiente código mide el número de iteraciones necesarias para alcanzar la precisión 'deseada' que es dada por la línea 3 exigiendo estar a una distancia menor de 10−<sup>6</sup> entre dos iteradas consecutivas.

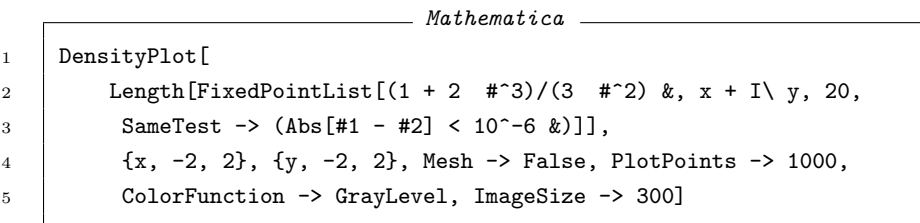

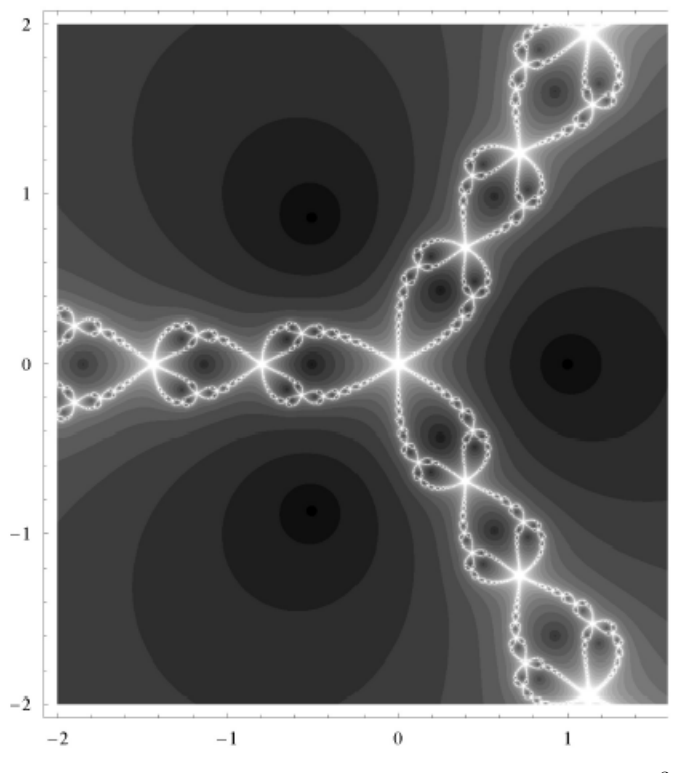

Figura 4. Conjunto invariante (de Julia) para las raíces de  $z^3 - 1$ .

En la figura 3 hemos pintado de negro la cuenca de atracción para la raíz 1, y poder así observar la frontera entre las cuencas de atracción de las tres raíces, la cual muestra la complejidad de esta región (ver fig. 4) —conjunto de Julia la cual es de carácter fractal.

En la figura 5 observamos en detalle una región muy pequeña de este conjunto, la que está ubicada entre las coordenadas:  $-1 < x < 0.7$  y  $-0.5 < y < 0.5$ . Lo primero que observamos es que en esta región se recupera la imagen inicial, es decir, tenemos la escala. Los puntos de blanco son los que corresponden a la frontera entre las tres cuencas de atracción.

Para el siguiente zoom elegimos un 'detalle del detalle', es decir, una escala muy peque˜na de la figura inicial. Vemos que nuestra figura se recrea al infinito y por doquier. Así podríamos seguir indefinidamente. La frontera del conjunto que estamos representando es entonces una estructura fractal. Y este es el primero de una colección que iremos describiendo en este texto.

Observemos además, que puntos que están muy próximos, es decir, a lado y lado de la frontera —de color blanco— convergen a distintas raíces (ver fig. 4). No parece fácil entender el porqué o el cómo de este comportamiento en la frontera. Comportamiento que entre otras cosas es un buen ejemplo de lo que llamamos caos matemático: pequeñísimos cambios en los valores iniciales conducen a comportamientos completamente diferentes.

De manera similar, todo lo anterior lo podemos calcular para otros polinomios, pero no de orden tres, por ejemplo para  $z^4-1$ ,  $z^5-1$ , etc., o aún para funciones que no sean polinómicas como  $z^2 - 2^z$  y  $z^3 - 3^z$ .

Es interesante observar lo siguiente. Una función analítica compleja siempre descompone al plano en dos regiones disyuntas: la región estable llamada el conjunto de Fatou, en el cual la dinámica es relativamente sencilla, y otra región llamada el *conjunto de Julia* —la frontera del anterior— donde la función es caótica.

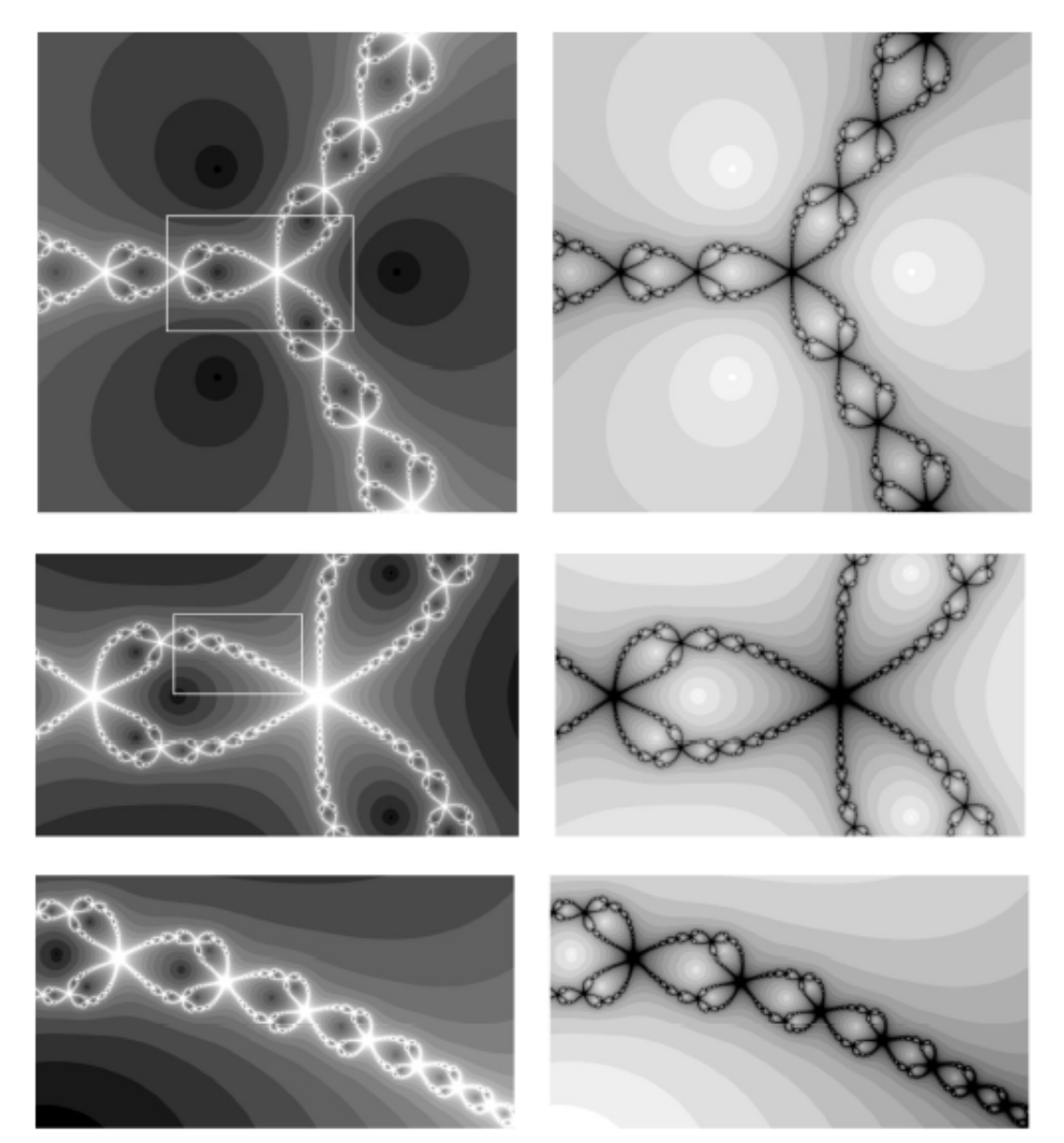

 ${\rm Figure~5.}$  Zoom sobre las cuencas de atracción.

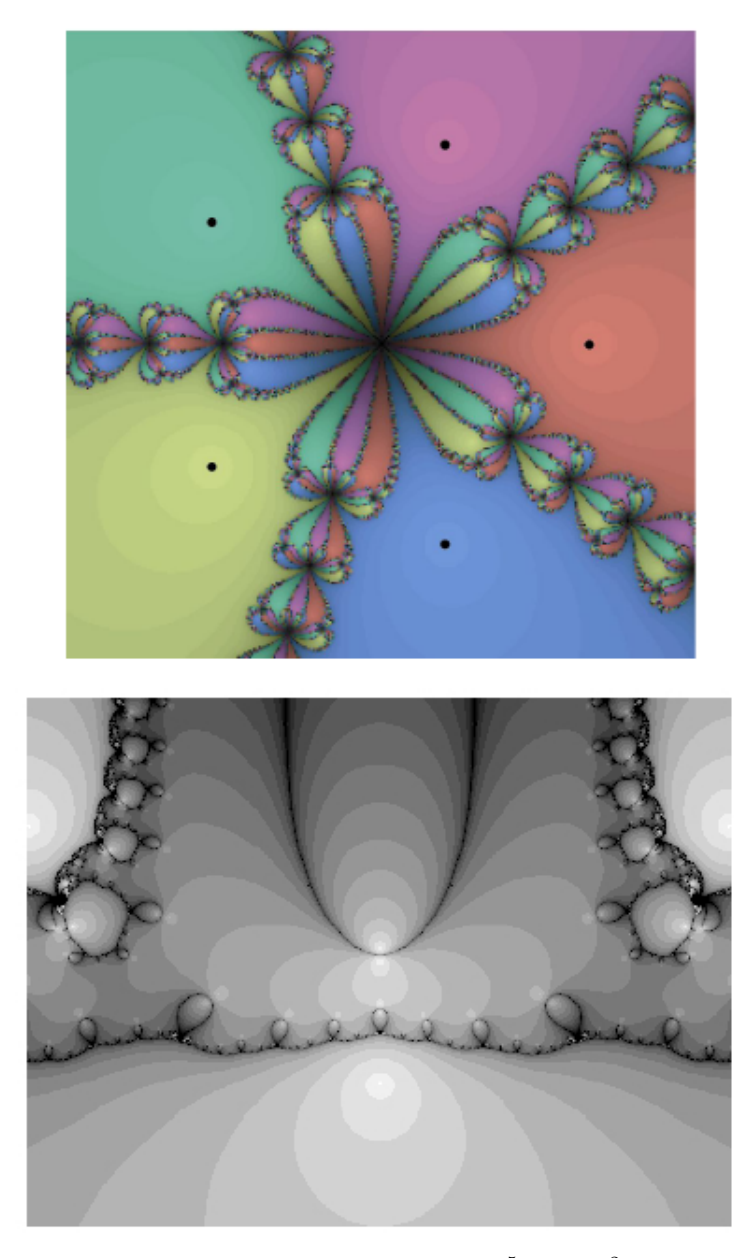

Figura 6. Cuencas de atracción para  $z^5 - 1$  y  $z^2 - 2^z$ .

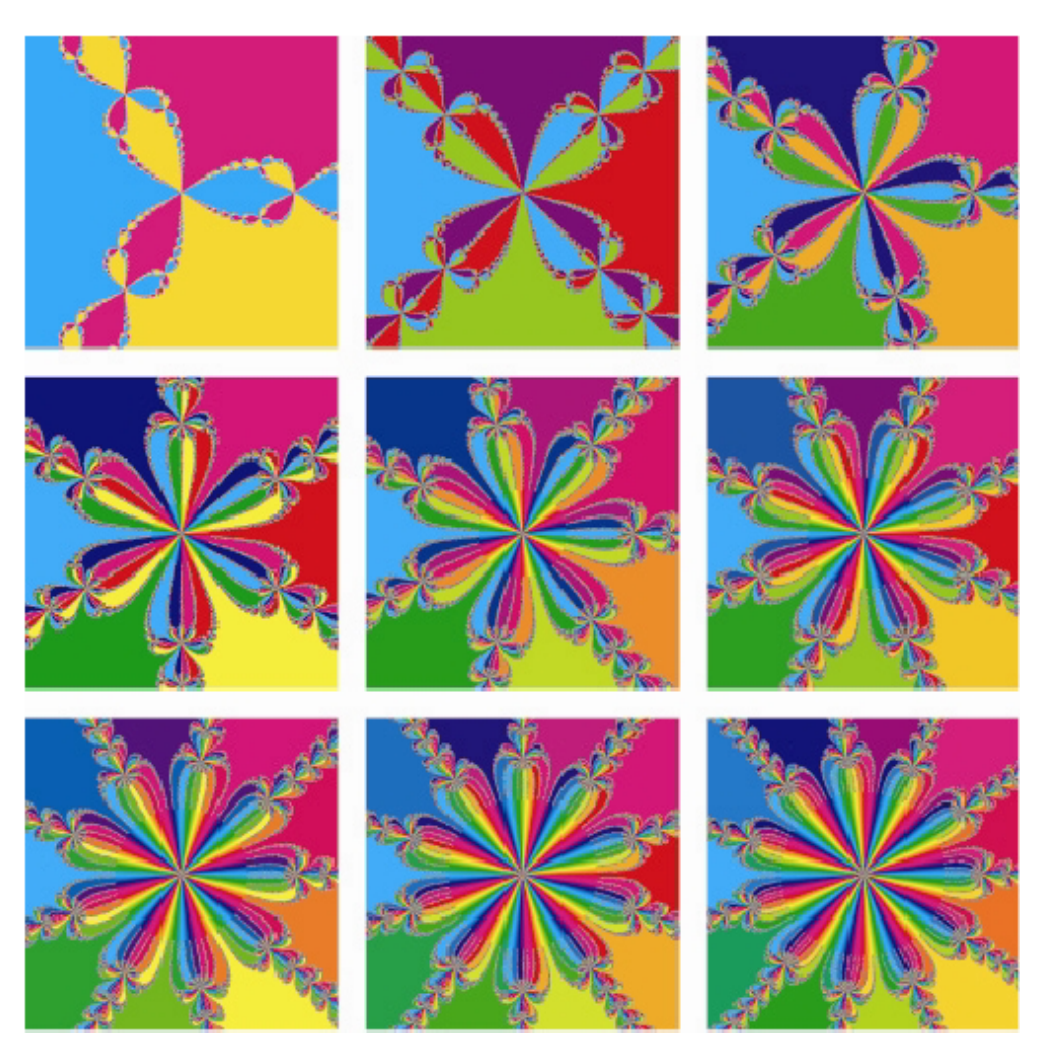

Figura 7. Cuencas de atracción para las n–raíces de 1 y −1, n = 3,4,...,11.

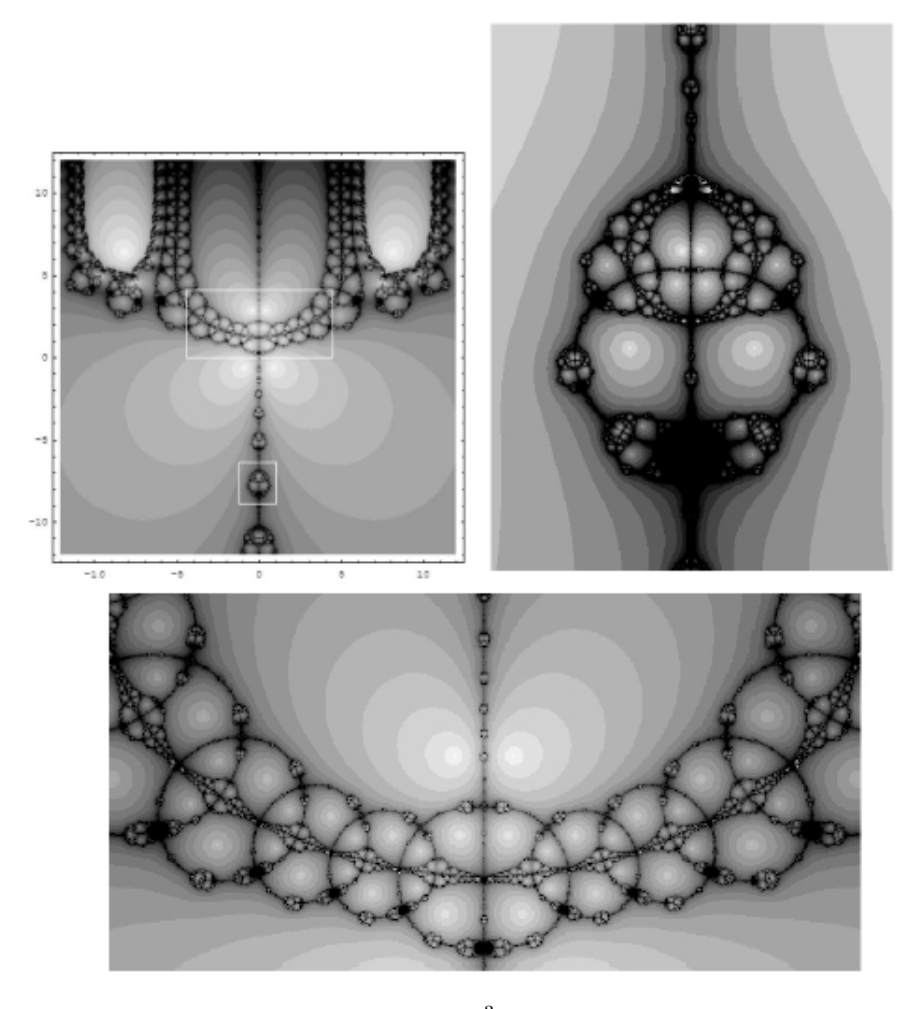

Figura 8. Cuencas de atracción para  $z^3 - 3^z$  y dos detalles: alien y collar.

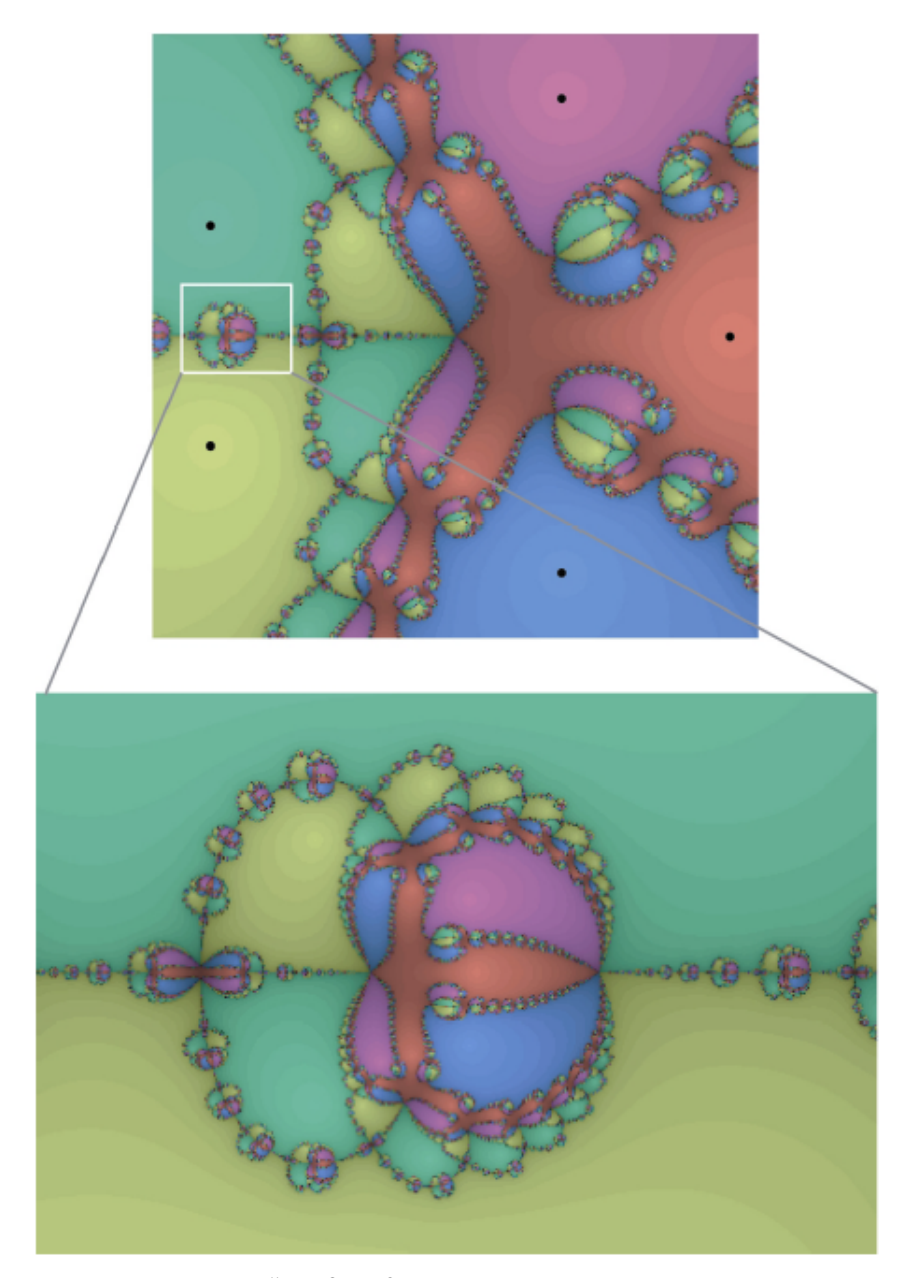

Figura 9. Polinomio  $z^5 - z^3 + z^2 - 4$  entre  $-1.5 - 1.5i$  y  $1.5 + 1.5i$ . Detalle para la caja limitada por los puntos  $-1.4 - 0.2i$  y  $-0.8 + 0.2i$ .

#### 62 GUSTAVO N. RUBIANO O.

#### **REFERENCIAS**

- [1] HUBBARD, J., SCHLEICHER, D., AND SUTHERLAND, S. How to find all roots of complex polynomials by Newton's method. Invent. Math. 146 no. 1 (2001), 1-33.
- [2] Z. Nehari, Introduction to Complex Analysis, Allyn & Bacon, Boston, 1961.
- [3] D. F. Bailey A Historical Survey of Solution by Functional Iteration Mathematics Magazine, Vol. 62, No. 3. (Jun., 1989), pp. 155–166.
- [4] C. B. Boyer, A History of Mathematics, John Wiley and Sons, Inc., New York, 1968, pp. 30-31; Biuins, 199–200
- [5] P. S. Jones, The square root of two in Babylonia and America, Mathematics Teacher 42 (1949), 307–308.
- [6] D.S. ALEXANDER, A History of Complex Dynamics from Schroder to Fatou and Julia, Vieweg & Sohn, Wiesbaden/Braunschweig, 1994.
- [7] R.L. Devaney et al. (editors), Complex Dynamical Systems: The Mathematics behind the Mandelbrot and Julia Sets, Amer. Math. Soc., Providence, 1994.
- [8] F. Haeseler, H.O. Peitgen, Newton's method and complex dynamical systems, Acta Appl. Math. 13 (1988), 3–58.
- [9] A. Cayley, Appications of the Newton-Fourier Method to an imaginary root of an equation, Quart. J. of Pure and Applied Math. 16, (1879), 179–185.
- [10] A. Cayley, The Newton-Fourier imaginary problem, Amer. J. Math. 2 (1879), 97.
- [11] B.B. MANDELBROT, The Fractal geometry of Nature, Freeman, San Francisco, 1982.
- [12] H.O. PEITGEN AND P.H. RICHTER, The Beauty of Fractals, Springer-Verlag, 1986.
- [13] E. SCHRÖDER, Über unendlich viele Algorithmen zur Auosung der Gleichungen, Math. Ann. 2 (1870), 317–365.
- [14] E. SCHRÖDER, Über iterite funktionen, Math. Ann. 3 (1871), 296-322.
- [15] N. Steinmetz, Rational Iteration: Complex Analytic Dynamical Systems, Walter de Gruyter, Berlin, 1993.
- [16] A. Beardon, Iteration of rational functions, Springer Verlag, New York, 1991.
- [17] P. BLANCHARD, Complex analytic dynamics on the Riemann sphere, Bull. Amer. Math. Soc. (N.S.) 11 (1984), 85–141.
- [18] L. Carleson, T. Gamelin, Complex dynamics, Springer Verlag, New York, 1993.
- [19] A. Douady, Systemes dynamiques holomorphes, Asterisque 105–106 (1983), 39–64.
- [20] Nick Kollerstrorn, Thornas Simpson and "Newton's method of approximation": An enduring myth, British, Journal for the Histoy of Science 25 (1992) 347–354.
- [21] A. DOUADY, J. HUBBARD, On the dynamics of polynomial-like mappings, Ann. Sci. Ecole Norm. Sup. (4) 18 (1985), 287–344.
- [22] J L. Varona Graphic and Numerical Comparison Between Iterative Methods The Mathematical Intelligencer, 2002 24 37–46.
- [23] P. FATOU, Sur les équations fonctionnelles, Bull. Sci. Math. France, 47 (1919), 161–271.
- [24] P. FATOU, Sur les équations fonctionnelles (Deuxième mémoire), Bull. Sci. Math. France, 48 (1920), 33–94.
- [25] P. FATOU, Sur les équations fonctionnelles (Deuxième mémoire), Bull. Sci. Math. France, 48 (1920), 208–314.
- [26] J. H. HUBBARD, Local connectivity of Julia sets and bifurcation loci: Three theorems of J.-C. Yoccoz, Topological Methods in Modern Mathematics, Publish or Perish, Cambridge, MA, (1993), 467–511.
- [27] G. JULIA, Mémoire sur l'itération des applications fonctionnelles, J. Math. Pures et Appl. 8 (1918), 47–245.
- [28] G. JULIA, Sur l'itération des fractions rationnelles, Comptes rendus hebdomadaires des Séances de l'Académie de Sciences 166 (1918), 61–64.
- [29] M. LYUBICH, Geometry of quadratic polynomials: Moduli, rigidity, and local connectivity, Stony Brook IMS Preprint 1993.
- [30] C. McMuLLEN, Frontier in complex dynamics, Bull. AMS 31 (1994), 155-172.
- [31] J. Milnor, Dynamics in One Complex Variable: Introductory Lectures, Vieweg, 1999.
- [32] M. SHISHIKURA, The Hausdorff dimension of the boundary of the Mandelbrot set and Julia sets, Ann. of Math. (2) 147 (1998), no. 2, 225–267.
- [33] LILY YAU, ADI BEN-ISRAEL, The Newton and Halley Methods for Complex Roots, The American Mathematical Monthly 105 (1998), 806–818.
- [34] M. McClure, Newton's method for complex polynomials Mathematica in Education and Research. Department of Mathematics, University of North Carolina at Asheville, 2005.
- [35] http://abel.math. harvard.edu/ ctm/gallery/
- [36] http://aleph0.clarku.edu/ djoyce/julia/julia.html

RECIBIDO: Abril de 2007. ACEPTADO PARA PUBLICACIÓN: Junio de 2007